# **BAB III**

#### **METODOLOGI PENELITIAN**

# **A. Metode Penelitian**

Metode yang akan digunakan dalam penelitian ini yaitu metode kuantitatif deskriptif. Penelitian ini dirancang untuk memperoleh informasi tentang status suatu gejala saat penelitian dilakukan. Penelitian ini dilakukan dengan memusatkan perhatian kepada aspek-aspek tertentu dan sering menunjukkan hubungan atara berbagai variabel. Dalam penelitian ini tidak ada perlakuan yang diberikan atau dikendalikan pada objek penelitian.

Berikut ini langkah–langkah yang harus ditempuh dalam penelitian deskriptif:

- 1. Memilih masalah yang akan diteliti;
- 2. Merumuskan dan mengadakan pembatasan masalah. Kemudian, berdasarkan masalah tersebut, delakukan studi pendahuluan untuk menghimpun informasi dan teori – teori sebagai dasar menyusun kerangka konsep penelitain;
- 3. Perumusan hipotesis penelitian;
- 4. Merumuskan dan memilih teknik pengumpulan data;
- 5. Menentukan kriteria atau indikator untuk mengadakan klasifikasi data;
- 6. Menentukan instrumen yang akan digunakan;
- 7. Melaksanakan penelitian atau pengumpulan data untuk menguji hipotesis
- 8. Melakukan pengolahan dan analisis data; dan
- 9. Menarik kesimpulan.

#### **Hafidulloh, 2012**

## **B. Variabel Penelitian**

Ada dua variabel yang akan diteliti dalam penelitian ini yaitu:

1. Variabel bebas: Penerapan model pembelajaran kooperatif STAD pada diklat maket.

KANIA

2. Variabel terikat: Motivasi belajar siswa pada mata diklat maket.

# **C. Populasi dan Sampel**

1. Populasi

Yang menjadi populasi dalam penelitian ini yaitu seluruh siswa kelas XI program keahlian Teknik Gambar Bangunan di SMK Negeri 6 Bandung pada tahun ajaran 2011/2012 yang sedang mempelajari maket. Berikut ini jumlah siswa dari setiap kelas yang menjadi populasi dalam penelitian ini:

- a. Kelas XI TGB 1 : 31 Siswa
- b. Kelas XI TGB II : 28 Siswa

c. Kelas XI TGB III : 32 Siswa

2. Sampel

Pengambilan sampel dalam penelitian ini menggunakan teknik *sampling jenuh* (sampel diambil secara keseluruhan dari populasi). Namun, responden yang telah mengisi dan mengembalikan angket sebanyak 76 siswa dari jumlah keseluruhan populasi yaitu 91 orang siswa.

Berikut ini jumlah siswa dari setiap kelas yang menjadi responden dalam penelitian ini:

d. Kelas XI TGB 1 : 25 Siswa

#### **Hafidulloh, 2012**

- e. Kelas XI TGB II : 26 Siswa
- f. Kelas XI TGB III : 25 Siswa

# **D. Paradigma Penelitian**

Untuk memperjelas gambaran tentang variabel dalam penelitian ini, maka dibuat paradigma penelitian sebagai kerangka pemikiran dalam alur penelitian sebagai berikut:

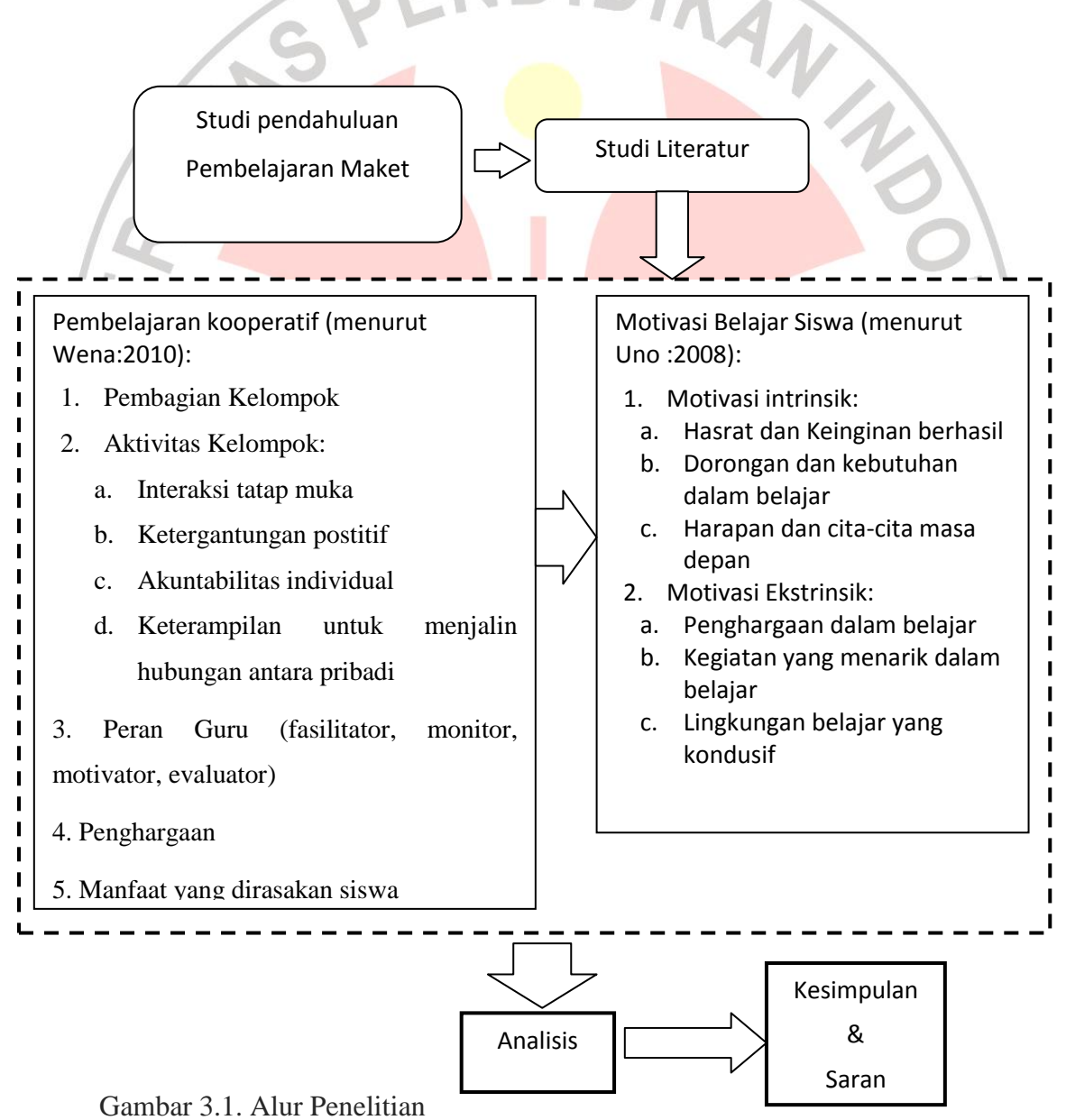

# **Hafidulloh, 2012**

#### **E. Teknik Pengumpulan Data**

1. Observasi

Observasi dilakukan oleh peneliti untuk mengetahui proses pembelajaran yang dilaksanakan di kelas selama proses pembuatan maket berlangsung. Adapun indikator yang menjadi patokan dalam observasi ini KAN sesuai dengan indikator pada instrumen angket.

2. Angket

Angket digunakan untuk mengetahui:

a. Persepsi siswa tentang penerapan model pembelajaran kooperatif STAD pada mata diklat maket.

b. Besarnya motivasi siswa dalam proses pengerjaan maket.

3. Wawancara

Wawancara ditujukan kepada siswa secara tertulis dan tercantum pada lembar terakhir dalam angket. Sedangkan wawancara kepada guru dilakukan secara bebas (tidak tertulis) mengenai segala hal yang berkaitan dengan penerapan model pembelajaran kooperatif STAD pada mata diklat maket. Hasil wawancara ini digunakan untuk mendukung data kuantitatif yang diperoleh melalui angket.

#### **F. Instrumen Penelitian**

Instrumen yang akan digunakan yaitu lembar angket dengan skala likert. Adapun indikator model pembelajaran kooperatif yang dikemukakan

**Hafidulloh, 2012**

**Pengaruh Penerapan Model Pembelajaran Kooperatif** *Students Teams Achievement Division* **Terhadap Motivasi Belajar Siswa Pada Mata Diklat Maket Di SMK Negeri 6 Bandung** Universitas Pendidikan Indonesia | repository.upi.edu 28

oleh Wena (2010) dan indikator motivasi belajar yang dikemukakan oleh Uno (2008).

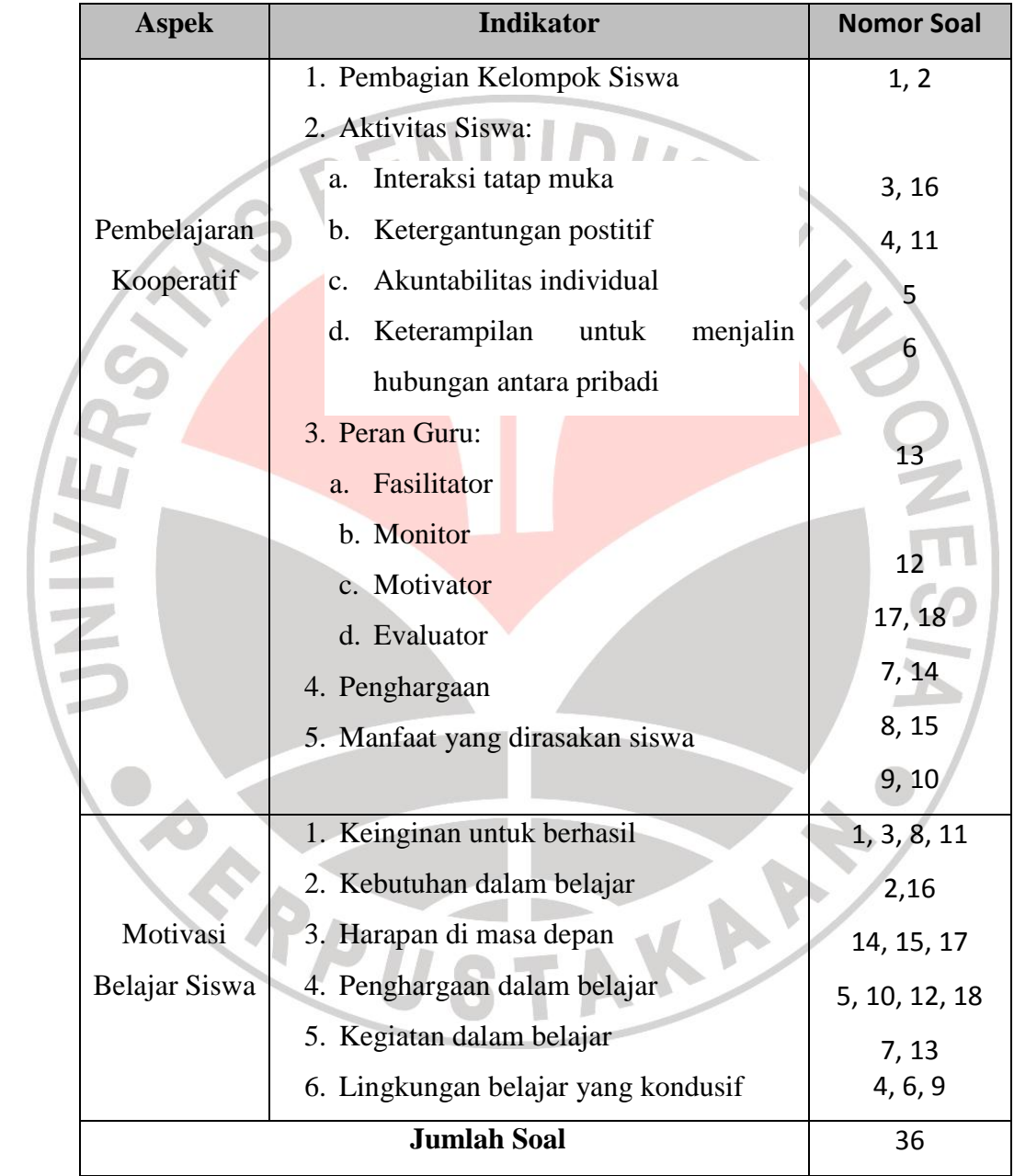

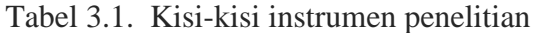

# **G. Teknik Analisis Data**

Teknik analisis statistik yang digunakan pada penelitian ini menggunakan teknik analisis statistik parametris. Statistik parametris digunakan untuk menguji parameter populasi melalui statistik atau menguji ukuran populasi melalui data sampel.

#### **1. Uji Validitas dan Reliabilitas**

Untuk memperoleh data yang valid dan reliabel, instrumen penelitian harus diuji terlebih dahulu validitas dan reliabilitasnya.

# a. Uji Validitas

Untuk instrumen nontes (seperti angket) yang digunakan untuk mengukur sikap, cukup memenuhi validitas konstrak (Sugiyono, 2011: 176). Untuk menguji validitas konstrak, dapat digunakan pendapat dari ahli (*judgement Experts*). Dalam hal ini, setelah instrumen dikonstruksi tentang aspek-aspek yang akan diukur dengan berlandaskan teori, maka selanjutnya dikonsultasikan dengan ahlinya.

Kemudian untuk uji validitas isi, butir angket dihitung dengan rumus korelasi *pearson moment*:

$$
r_{xy} = \frac{N\sum XY - (\sum X)(\sum Y)}{\sqrt{(N\sum X^2 - (\sum X)^2)(N\sum Y^2 - (\sum Y)^2)}}
$$

Dimana:  $r_{xy}$  = koefisien korelasi Σx= jumlah skor item

**Hafidulloh, 2012**

Σy= jumlah skor total (seluruh item) N= jumlah responden

Perhitungan validitas dan uji-t menggunakan software MS Excel dapat dilakukan dengan cara yang mudah. Adapun langkah-langkahnya dapat kita lakukan sebagai berikut :

- 1) *Input* data hasil angket instrumen dalam *worksheet* (lembar kerja)
- 2) Pada kolom paling kanan, jumlahkan skor setiap responden dengan menggunakan fungsi yang ada di *excel*, menggunakan *syntax*/perintah [*=sum(range cell)*]. *Range cell* diisi dengan rentang instrumen angket.
- sel mulai dari item soal pertama sampai dengan item soal terakhir<br>instrumen angket.<br>3) Pada baris paling bawah, untuk setiap kolom item butir soal kita<br>hitung nilai *korelasi pearson* dengan fungsi excel yang memiliki 3) Pada baris paling bawah, untuk setiap kolom item butir soal kita hitung nilai *korelasi pearson* dengan fungsi excel yang memiliki *syntax* [*=pearson(array cell1; array cell2)*]. Array cell1 berisikan rentang sel item soal yang akan dihitung dan array cell2 berisikan rentang sel jumlah skor sebagaimana yang telah dihitung sebelumnya.
	- 4) Pada baris setelah korelasi pearson, cari nilai t-hitung dengan mendefinisikan sebuah fungsi di excel hasil interpretasi terhadap rumus t, *syntax*-nya dapat dituliskan sebagai [*=SQRT(n-2)\*rxy/SQRT(1-rxy^2*)]. Nilai n diisi dengan jumlah responden instrumen angket dan nilai rxy diisi dengan nilai korelasi yang telah dihitung pada baris sebelumnya.

**Pengaruh Penerapan Model Pembelajaran Kooperatif** *Students Teams Achievement Division* **Terhadap Motivasi Belajar Siswa Pada Mata Diklat Maket Di SMK Negeri 6 Bandung** Universitas Pendidikan Indonesia | repository.upi.edu 31

- 5) Nilai t-tabel dapat kita hitung menggunakan fungsi excel dengan menuliskan *syntax* [*=tinv(probability;degree of freedom)*]. *Probability* diisi dengan taraf signifikansi yang kita inginkan, misalnya *alpha***=0,05** dengan dua arah, dan *degree of freedom* diisi dengan derajat kebebasan yang nialainya = **n-2**.
- 6) Penentuan signifikansi validitas dapat menggunakan perintah yang kita tulis pada baris dibawah perhitungan t-hitung yaitu  $[=IF(p>q; "valid"; "tdk$  valid")].

p berisikan nilai t-hitung dan q nilai t-tabel.

Sebagai pelengkap jika kita ingin menghitung berapa jumlah item yang valid, kita gunakan rumus dengan perintah [*=COUNTIF(range cell3;"valid")*].

*Range cell3* diisi dengan rentang cell yang berisikan hasil penentuan signifikansi validitas yang dihitung pada baris sebelumnya.

b. Uji Reliabilitas

Uji reliabiltas dilakukan untuk mengetahui instrumen yang digunakan menghasilkan data yang sama jika diujikan pada responden yang sama dengan waktu yang berbeda. Seperti pada uji validitas, sebelum diadakan uji reliabilitas, maka angket diujicobakan kepada siswa.

Uji Reliabilitas angket ini menggunakan rumus *Spearman Brown*:

$$
r_{11} = \frac{2.rb}{1+rb}
$$
   
Dimana:   
 $r_{11} =$ Koefisien reliabilitas item

**Hafidulloh, 2012**

 $r_b$  = Koefisien korelasi produk momen

## **2. Uji Normalitas**

h,

m. ◢

Penggunaan statistik parametris mensyaratkan bahwa data setiap variabel yang akan dianalisis harus berdistribusi normal. Dalam analisis data ini, digunakan Chi Kuadrat (*x* 2 ) untuk menguji normalitas data.

Rumus yang digunakan untuk menghitung *x 2* :

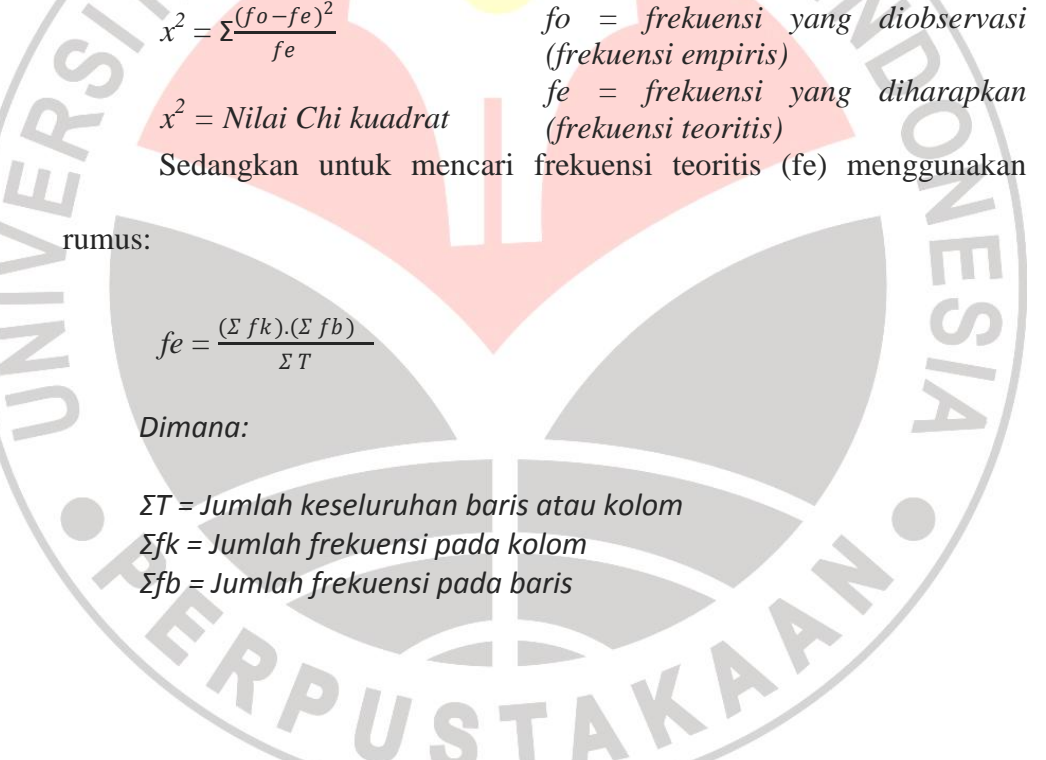

# **3. Koefisien Korelasi**

Untuk mengetahui derajat hubungan dan kontribusi variabel bebas(independent) dengan variabel terikat (dependen) pada data berdistribusi tidak normal, maka digunakanlah rumus *spearman rank*.

Rumus yang digunakan yaitu:

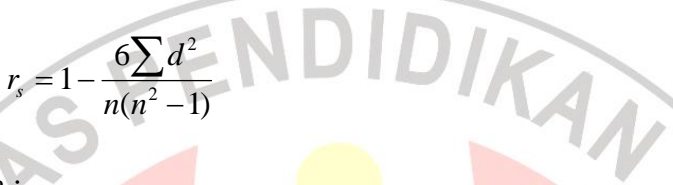

#### Dimana :

 $r_{xy}$  = koefisien korelasi antara variabel X dan Y, dua variabel yang dikorelasikan.

 $d^2$  $=$  selisih setiap pasangan rank

 $n =$  jumlah responden (siswa).

Jika nilai r= -1, artinya korelasinya negatif sempurna; r= 0 artinya tidak

ada korelasi; dan r=1 artinya korelasinya sangat kuat.

Tabel 3.2. Interpretasi koefisen korelasi nilai r menurut Ridwan (2010:81):

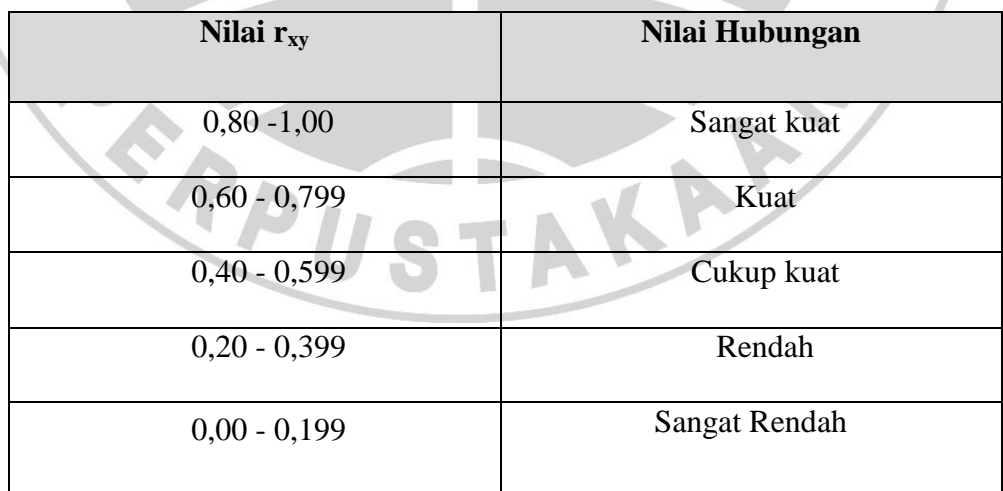

# **4. Koefisien Determinasi**

34

Untuk menyatakan besar-kecilnya sumbangan variabel bebas (X) terhadap variabel terikat (Y) dapat ditentukan dengan rumus:

 $KD = r^2 \times 100 \%$ 

READU

Di mana **KD** adalah nilai koefisien determiknan dan **r** adalah koefisien korelasi.

## **H. Pelaksanaan Penelitian**

Observasi telah dilaksanakan selama penulis melaksanakan Praktik Latihan Profesi (PLP) di SMK N 6 Bandung pada 15 Februari 2012 hingga 7 Juni 2012 sebelum pelaksanaan Ujian Akhir Semester (UAS). Untuk uji coba angket pada 1-2 Mei April 2012. Sedangkan penyebaran angket yang sudah diuji validitas dan reliabilitasnya pada 30 Mei sampai 6 Juni 2012.

AKAN<sup>2</sup>